E-fólio Global | Folha de resolução do E-fólio

**UNIDADE CURRICULAR:** Gestão de Projetos Informáticos

**CÓDIGO:** 21062

**DOCENTE:** José Coelho

**A preencher pelo estudante**

**NOME:** Eduardo Manuel Jacinto Brás

**N.º DE ESTUDANTE:** 2100390

**CURSO:** Engenharia Informática

**DATA DE ENTREGA:** 17 de fevereiro de 2023

AbERTA

# **TRABALHO / RESOLUÇÃO:**

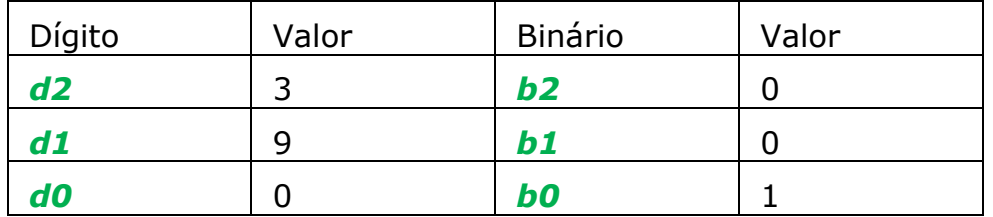

Pergunta 1

Resposta:

Para mim, para tentar definir gestão de projetos tento fazer sempre a separação das duas palavras de forma a ter uma ideia geral do que se trata, uma vez que a gestão de projetos está presente em tantas áreas distintas que não existe um definição fechada.

Quanto pensamos em gestão, e eu falo por mim, penso sempre em administrar algo. É algo que fazemos diariamente no nosso quotidiano em nossa casa. Olhando ao exemplo da execução de um bolo. O nosso objetivo final é o bolo e a gestão é a correta utilização dos recursos necessários (quantidade de fermento, farinha, ovos, etc.) para atingir esse mesmo objetivo final.

Mas agora introduzindo a outra palavra "projeto". Um projeto está também sempre ligado a um objetivo, mas o propósito de um projeto está na sua descrição, na sua definição. Um projeto é um trabalho que dividimos em várias tarefas e atividades em que alocamos recursos e tempo de forma a que no fim seja atingido o objetivo.

E é assim que juntamos as palavras, "gestão de projetos" e surge a minha definição, em que vamos gerir ou administrar recursos e tempo, sabendo que os recursos são finitos, umas vezes renováveis outras não, alocando-os às tarefas certas, sabendo que podem ter precedências e tudo isto num espaço de tempo limitado. E esta definição aplica-se a todas as áreas desde a informática à mecânica.

 $Y(s) \cdot \frac{1}{s}$ 

Pergunta 2

Resposta:

Custo inicial  $= 100$ 

Receitas  $2^{\circ}$  ano = 1000

## Receitas  $3^{\circ}$  ano = 1300

#### Taxa de atualização = 39%

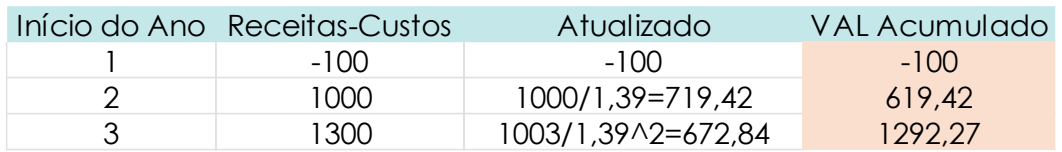

Visto que o VAL acumulado é positivo o projeto pode avançar.

Pergunta 3

Resposta

**AON**  $\bar{\mathsf{F}}$  $\overline{A}$ h  $\mathbf{c}$  $\overline{B}$  ${\mathsf G}$ 

**AOA** 

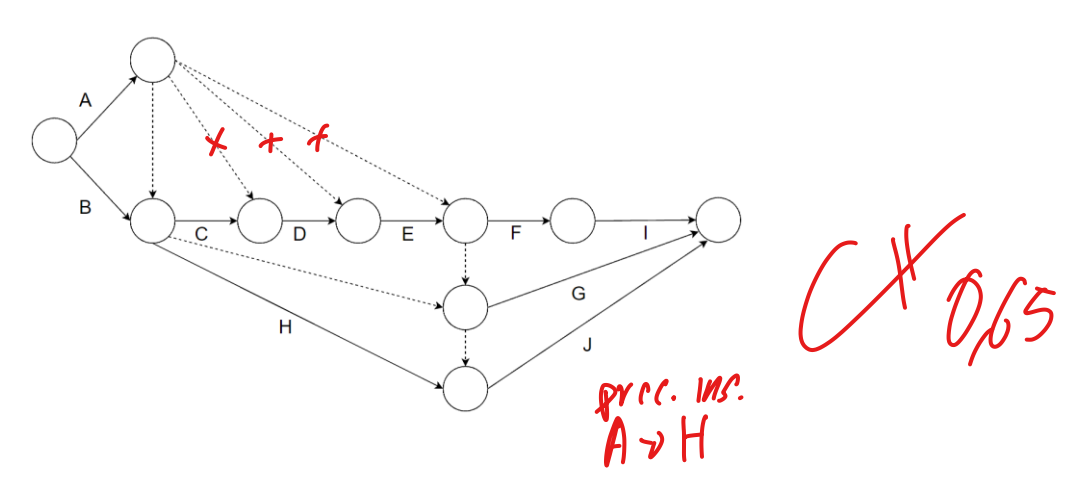

## Pergunta 4

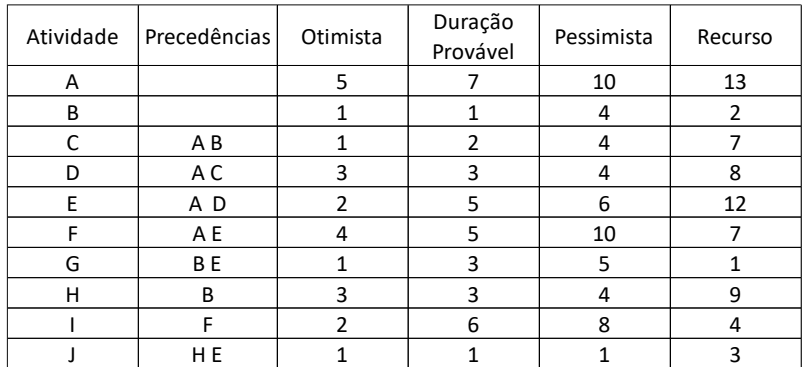

#### Resposta:

Em primeiro lugar para calcular o tempo de início mais cedo (EST) das atividades começa-se por colocar o instante zero naquelas que não têm qualquer precedência.

Já o tempo de fim mais cedo (EFT) é calculado simplesmente somando a duração ao EST.

As que restam começarão no maior dos tempos de EFT mais o tempo de espera das atividades precedentes.

Para calcular o tempo de fim mais tarde (LFT) começa-se por preencher as atividades que não têm sucessoras colocando o tempo total do projeto, ou seja, 28.

Já o tempo de início mais tarde (LST) é calculado simplesmente subtraindo a duração ao LFT.

Todas as outras acabam no menor dos tempos LST.

Já o Slack é calculado da seguinte forma: LFT - EST – duração

O caminho crítico é constituído pelas atividades com Slack = 0.

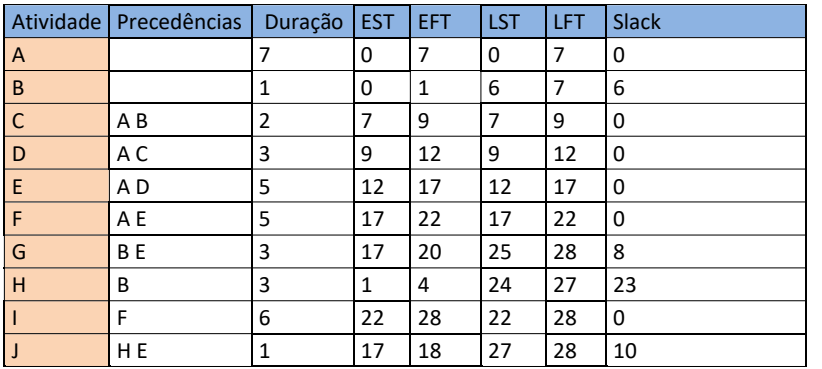

TD:28 Critico={A,C,D,E,F,I}

Atividades críticas =  $A, C, D, E, F, I$ 

Duração total do projeto = 28

### Pergunta 5

Resposta:

Este método foi desenvolvido de forma a ser aplicado em projetos de maior complexidade de forma a evitar surpresas nos prazos e nos orçamentos. Tenta dar cenários mais otimistas e mais pessimistas de forma a ter um cenário mais provável que permita calcular uma média e uma e depois aplicar o CPM (Critical Path Method) sobre esta mesma média e obter os respetivos caminhos críticos escolhendo sempre o de maior variância.

Assim, o gestor de projetos pode com este método calcular a média e a variância da duração total do projeto dando-lhe um caminho crítico bem mais realista tendo em contas os cenários pessimistas e otimistas. Se o gestor tiver já larga experiência nas funções ou a própria empresa tiver um histórico de projetos anteriores semelhantes este método é de grande ajuda uma vez que o gestor pode usar esses dados para criar cenários otimistas e pessimistas com um maior grau de certeza.

### Pergunta 6

## Resposta:

Um bom espírito de equipa é fundamental para que a execução de um projeto seja bem-sucedido. O gestor deve tentar sempre criar um ambiente inclusivo e bem motivador sem esquecer o mais importante na minha opinião, valorizar os vários membros do projeto de forma a que se sintam importantes e valorizados. Claro está que quando se observa um bom espírito de equipa é porque existe confiança uns nos outros, todos partilham opiniões, saúdam as ideias de cada um não tecendo comentários negativos, existe uma boa comunicação entre todos e estes identificam-se claramente com os objetivos do projeto, quando há algum conflito este é imediatamente resolvido, os vários membros aceitam maior responsabilidade quando esta lhe é pedida e por fim sentem uma grande vontade em pertencer à equipa.